### **Capitolo 8**

## **Funzioni di regressione non lineari**

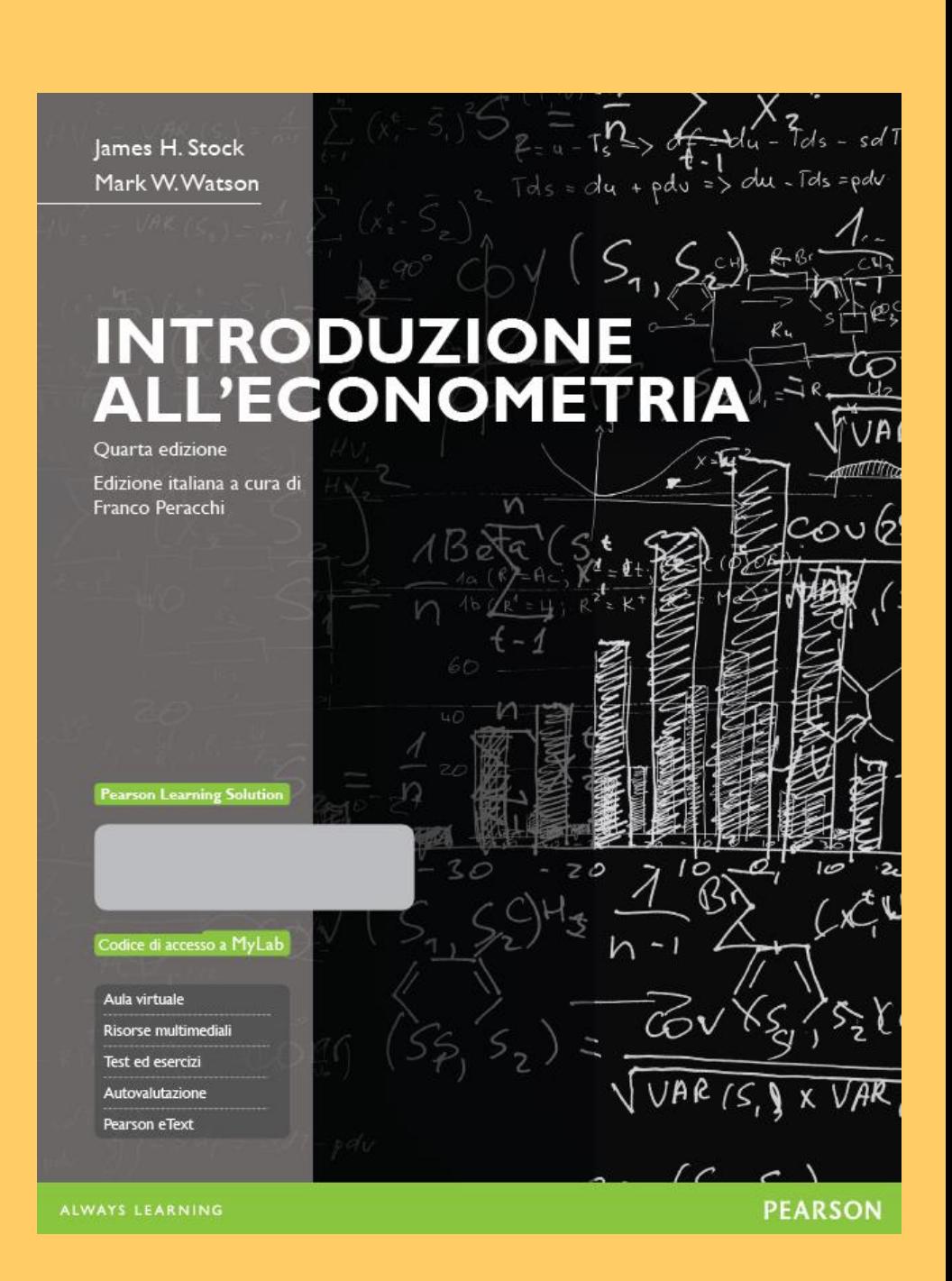

© 2016 Pearson Italia – Milano, Torino

### **Sommario**

- 1. Funzioni di regressione non lineari note generali
- 2. Funzioni non lineari a una variabile
- 3. Funzioni non lineari a due variabili: interazioni
- 4. Applicazione al dataset dei punteggi nei test della California

## **Funzioni di regressione non lineari**

- Le funzioni di regressione viste finora erano lineari rispetto alla variabile *X*
- Ma l'approssimazione lineare non è sempre la migliore
- Il modello di regressione multipla può gestire funzioni di regressione non lineari in una o più *X*.

#### **La relazione tra punteggio nei test e rapporto studenti/insegnanti sembra lineare (forse)…**

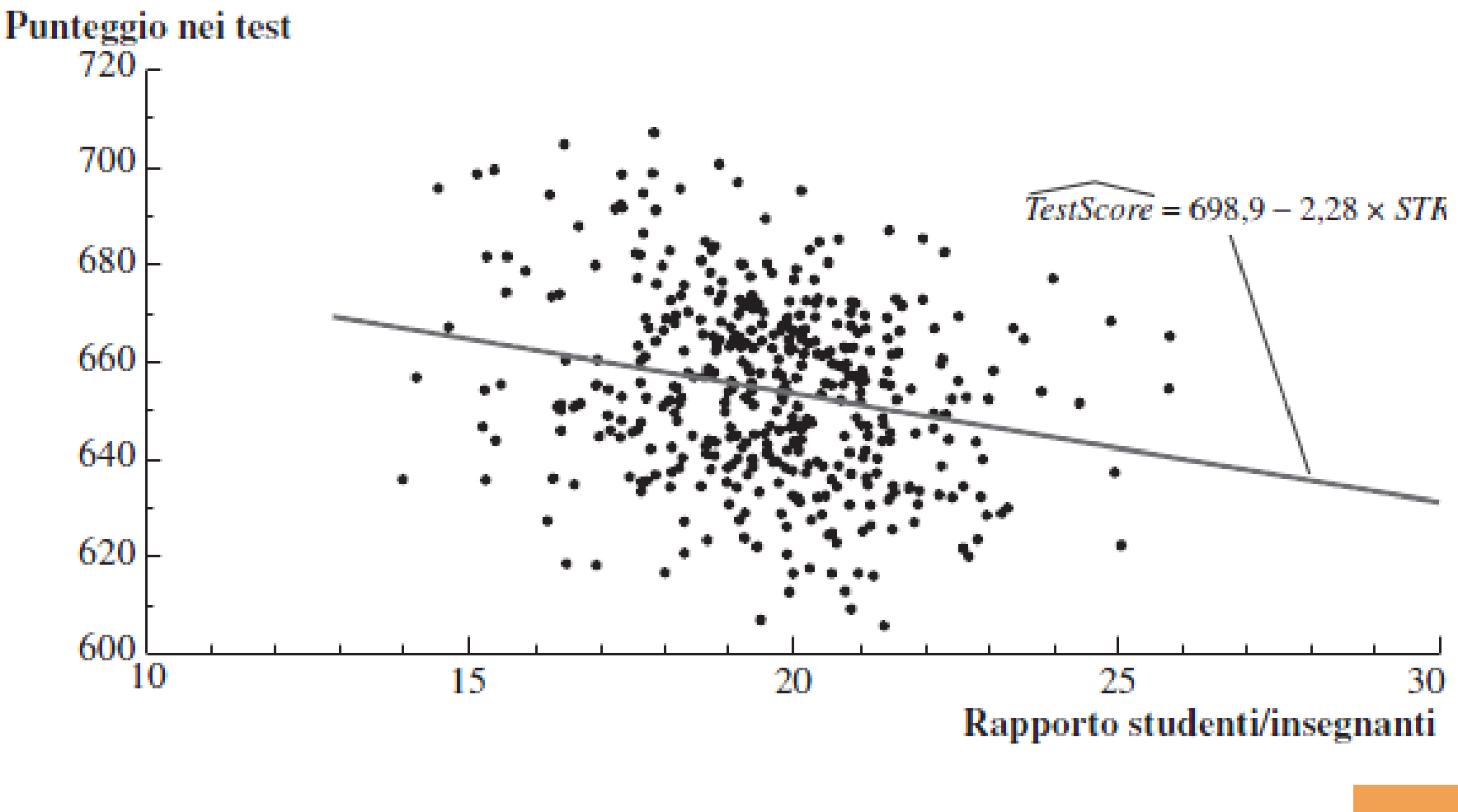

*Introduzione all'econometria* – IV ed.

8-4

#### **Ma la relazione tra punteggio nei test e reddito distrettuale sembra non lineare…**

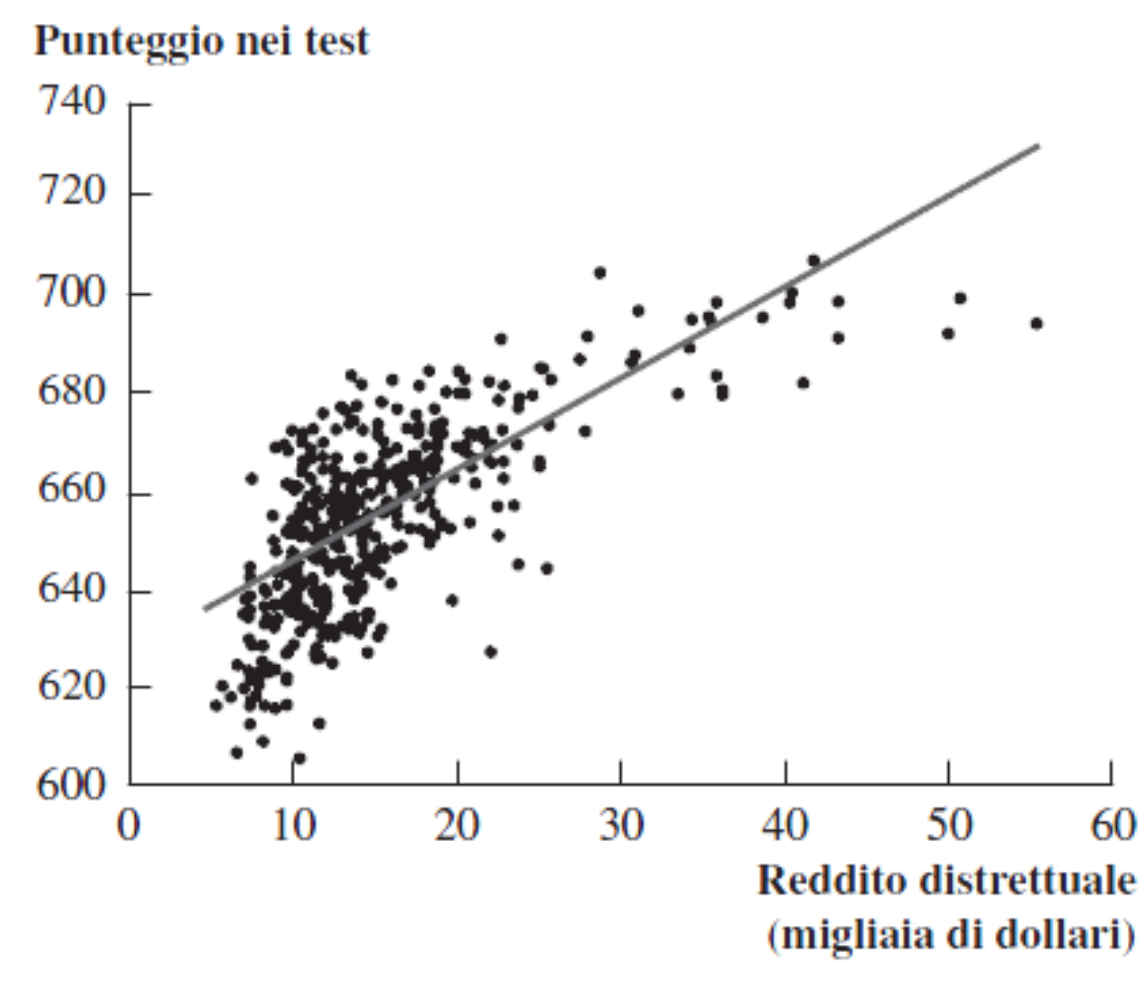

**PEARSON** 

8-5

# **Funzioni di regressione non lineari – concetti generali (Paragrafo 8.1)**

Se una relazione tra *Y* e *X* è **non lineare**:

- L'effetto su *Y* di una variazione in *X* dipende dal valore di *X* ovvero, l'effetto marginale di *X* non è costante
- Una regressione lineare è mal specificata: la forma funzionale è errata
- Lo stimatore dell'effetto su *Y* di *X* è distorto: in generale non è corretto nemmeno sulla media
- La soluzione consiste nell'applicare una funzione di regressione che sia non lineare in *X*

#### *La formula generale per una funzione di regressione non lineare*

$$
Y_i = f(X_{1i}, X_{2i}, \dots, X_{ki}) + u_i, i = 1, \dots, n
$$

#### **Assunzioni**

- 1.  $E(u_i | X_{1i}, X_{2i},..., X_{ki}) = 0$  (identica); implica che *f* è il valore atteso di *Y* condizionato alle *X*.
- 2. (*X*1*<sup>i</sup>* ,…, *Xki*, *Y<sup>i</sup>* ) sono i.i.d. (identica).
- 3. Gli outlier sono rari (stessa idea; la condizione matematica precisa dipende dalla *f* in esame).
- 4. Assenza di multicollinearità perfetta (stessa idea; la formulazione precisa dipende dalla *f* in esame).

La variazione in Y associata a una variazione in  $X_1$ , mantenendo *X*2 ,…, *X<sup>k</sup>* costanti è:

$$
\Delta Y = f(X_1 + \Delta X_1, X_2, ..., X_k) - f(X_1, X_2, ..., X_k)
$$

*Introduzione all'econometria* – IV ed.

#### **CONCETTO CHIAVE 8.1**

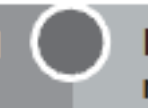

L'effetto atteso su Y di una variazione di  $X_1$ , nel modello di regressione non lineare (8.3)

La variazione attesa di Y,  $\Delta Y$ , associata alla variazione di  $X_1, \Delta X_1$ , tenendo costanti  $X_2, ..., X_k$ , è la differenza tra il valore della funzione di regressione della popolazione prima e dopo la variazione in  $X_1$ , tenendo costanti  $X_2, ..., X_k$ . In altri termini, la variazione attesa di Y è la differenza:

$$
\Delta Y = f(X_1 + \Delta X_1, X_2, \dots, X_k) - f(X_1, X_2, \dots, X_k). \tag{8.4}
$$

Lo stimatore di tale differenza ignota è la differenza tra i valori predetti in questi due casi. Sia  $\hat{f}(X_1, X_2,...,X_k)$  il valore predetto di Y basato sullo stimatore  $\hat{f}$  della funzione di regressione della popolazione. Allora, la variazione predetta di Yè

$$
\Delta \hat{Y} = \hat{f}(X_1 + \Delta X_1, X_2, \dots, X_k) - \hat{f}(X_1, X_2, \dots, X_k)
$$
\n(8.5)

*Introduzione all'econometria*  – IV ed.

# **Funzioni non lineari di un'unica variabile indipendente (Paragrafo 8.2)**

Vedremo due approcci complementari:

#### 1. Polinomiali in *X*

La funzione di regressione della popolazione viene approssimata da una quadratica, una cubica o una polinomiale di grado più alto

#### 2. Trasformazioni logaritmiche

Le *Y* e/o le *X* vengono trasformate prendendone il logaritmo, che ne dà un'approssimazione "percentuale" utile in molte applicazioni

8-9

# **1. Polinomiali in** *X*

Approssimiamo la funzione di regressione della popolazione con una polinomiale:

$$
Y_i = \beta_0 + \beta_1 X_i + \beta_2 X_i^2 + ... + \beta_r + u_i
$$

- È proprio il modello di regressione lineare multipla – salvo che i regressori sono potenze di *X*!  $X_i^2$  +...+  $\beta_r$  +  $u_i$ <br>
ressione lineare multipla<br>
no potenze di *X*!<br>
otesi, ecc. si procede<br>
ssione multipla con OLS<br>
a interpretare, ma la<br>
oretabile
- Per stima, verifica delle ipotesi, ecc. si procede come nel modello di regressione multipla con OLS
- I coefficienti sono difficili da interpretare, ma la funzione risultante è interpretabile

#### *Esempio***: la relazione tra punteggio nei test e reddito distrettuale**

*Income<sup>i</sup>* = reddito distrettuale medio nel distretto *i* esimo (migliaia di dollari pro capite)

Approssimazione quadratica:

 $TestScore_i = \beta_0 + \beta_1 Income_i + \beta_2 (Income_i)^2 + u_i$ 

Approssimazione cubica:

 $\mathcal{L} = \beta_0 + \beta_1$ *Income<sub>i</sub>* +  $\beta_2$ (*Income<sub>i</sub>*)<sup>2</sup> +  $\beta_3$ (*Income<sub>i</sub>*)<sup>3</sup> + *u<sub>i</sub>* 

8-11

PEARSON

#### *Stima dell'approssimazione quadratica in STATA*

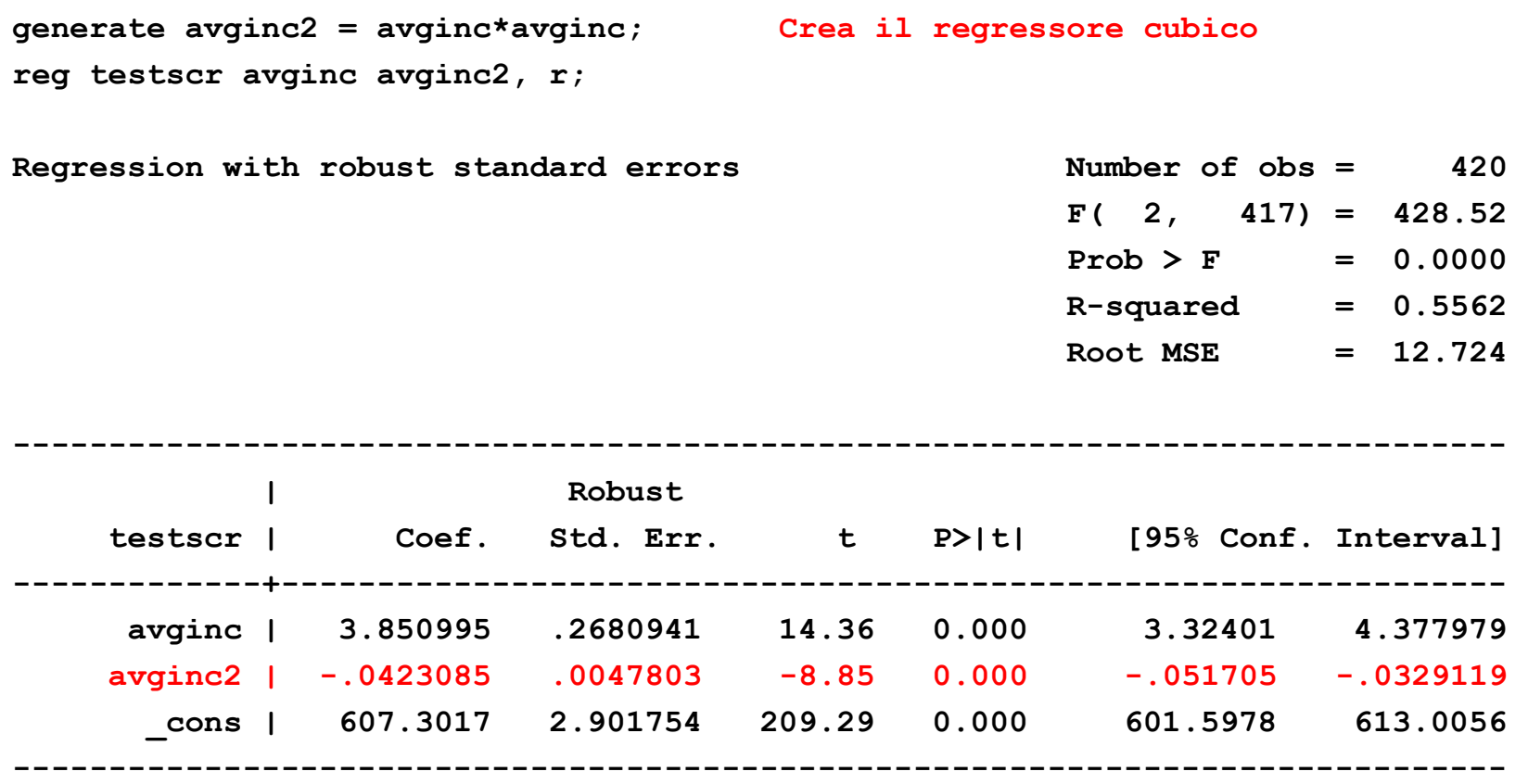

Verifica l'ipotesi di linearità confrontandola con l'alternativa che la funzione di regressione sia quadratica….

*Introduzione all'econometria* – IV ed.

8-12**PEARSON** 

#### **Interpretazione della funzione di regressione stimata:**

(a) Rappresentiamo graficamente i valori della stima

= 607,3 + 3,85*Income<sup>i</sup>* – 0,0423(*Income<sup>i</sup>* ) 2 (2,9) (0,27) (0,0048)

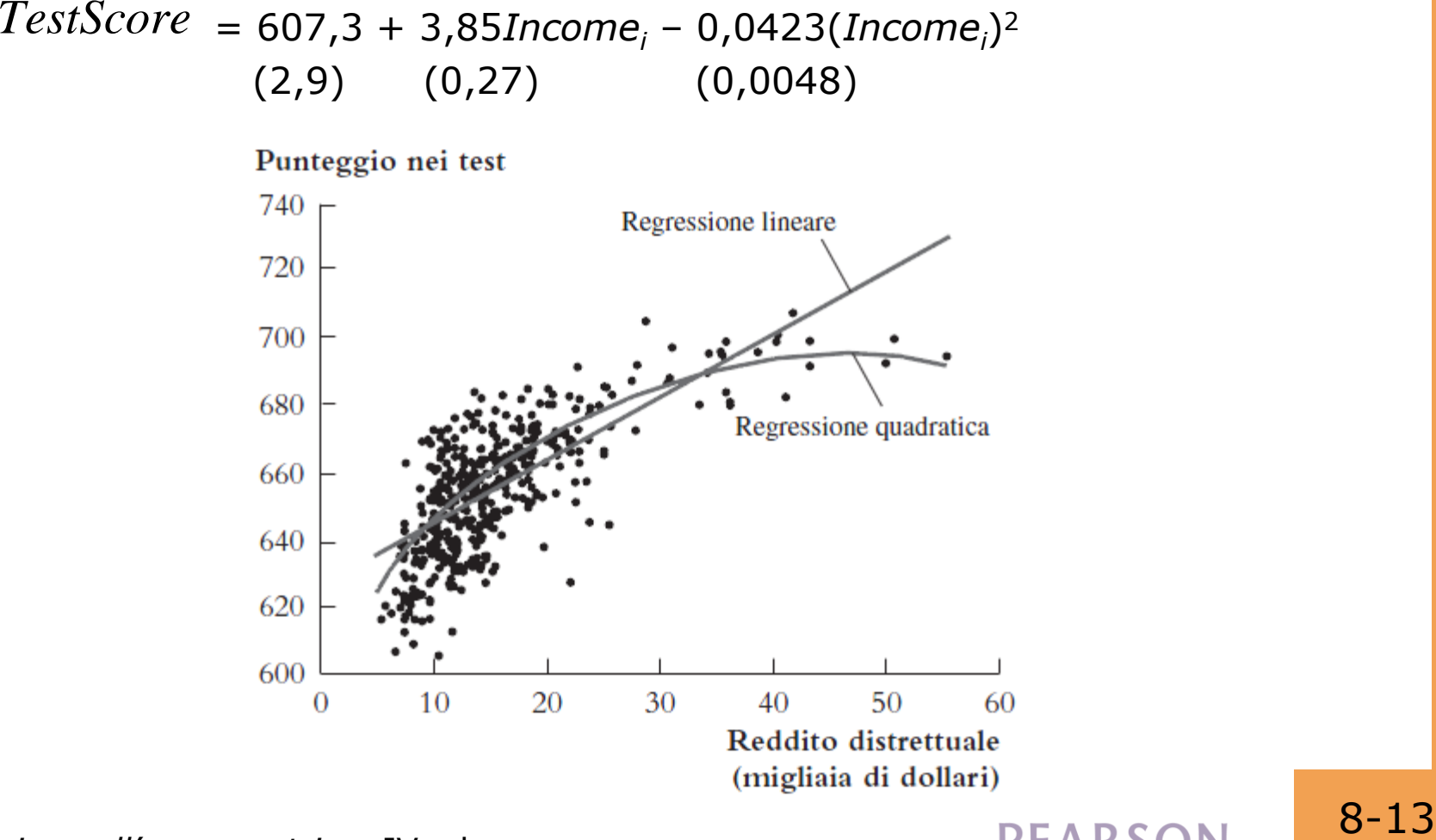

#### *Interpretazione della funzione di regressione stimata***:**

(b) Calcoliamo gli "effetti" per diversi valori di *X*

$$
TestScore = 607,3 + 3,85Incomei - 0,0423(Incomei)2
$$
  
(2,9) (0,27) (0,0048)

Variazione predetta in *TestScore* per una variazione del reddito da \$5.000 pro capite a \$6.000 pro capite:

Δ = 607,3 + 3,85×6 – 0,0423×6<sup>2</sup> – (607,3 + 3,85×5 – 0,0423×5<sup>2</sup>) = 3,4 8-14 *TestScore TestScore*

#### **= 607,3 + 3,85***Income<sup>i</sup>* **– 0,0423(***Incomei***) 2** *TestScore*

"Effetti" attesi in base ai diversi valori di *X*:

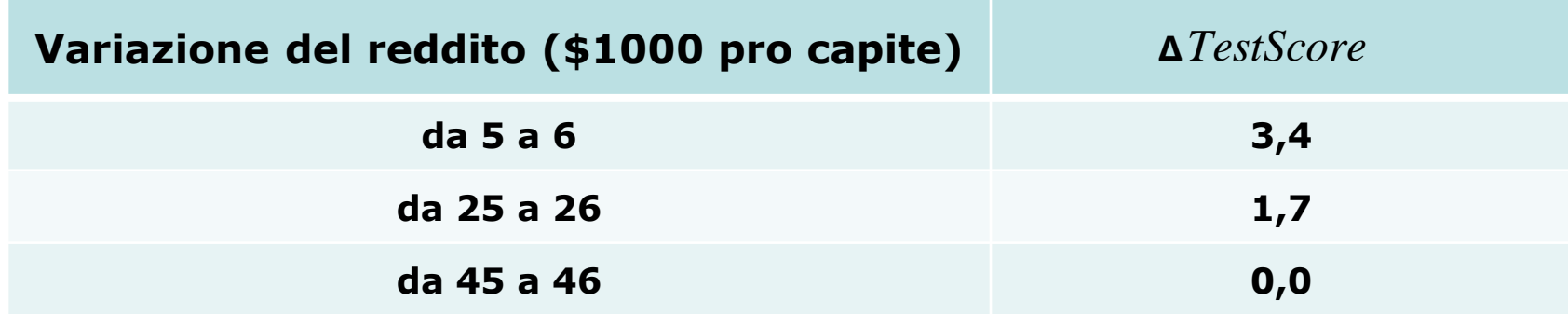

L'"effetto" di un cambiamento del reddito è maggiore per i redditi più bassi (forse un beneficio marginale decrescente con l'aumento dei budget delle scuole?) *Attenzione!* Qual è l'effetto di una variazione da 65 a 66? *Non estrapolate al di fuori dell'intervallo dei dati!*

8-15

PEARSON

#### *Stima dell'approssimazione cubica in STATA*

**gen avginc3 = avginc\*avginc2; Crea il regressore cubico reg testscr avginc avginc2 avginc3, r;**

Regression with robust standard errors

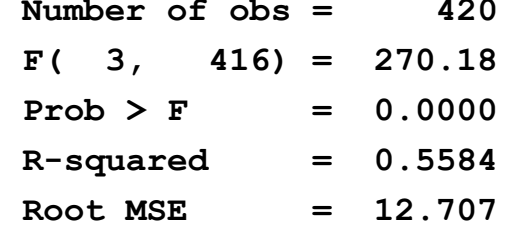

**PEARSON** 

8-16

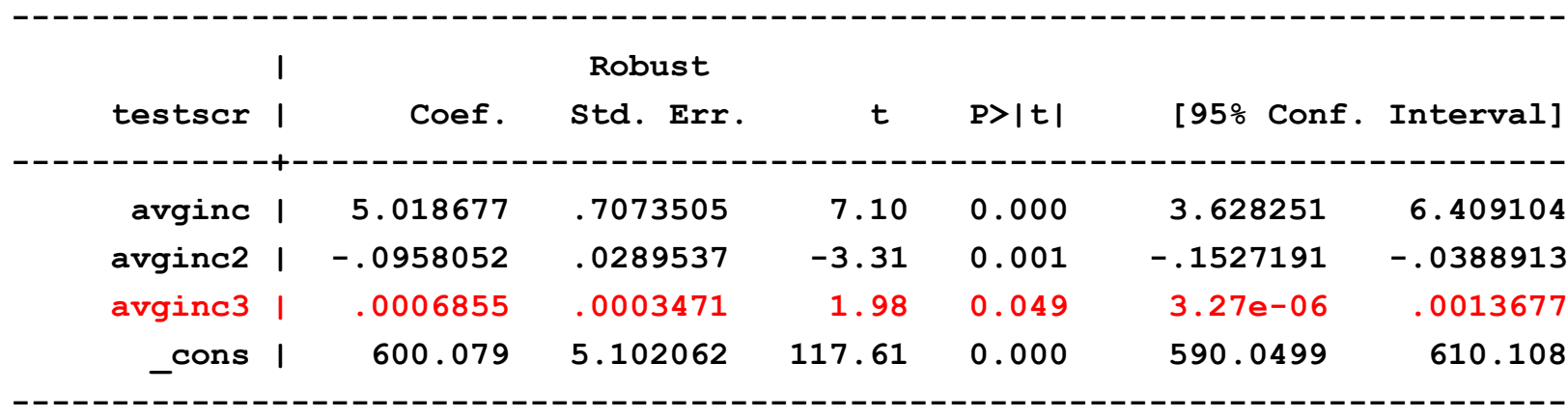

Verifica dell'ipotesi nulla di linearità, contro l'alternativa che la funzione di regressione della popolazione sia quadratica e/o cubica, ovvero sia una polinomiale di grado fino a 3:

*H*0 : coefficienti di popolazione per *Income*<sup>2</sup> e *Income*<sup>3</sup> = 0 *H*1 : almeno uno di questi coefficienti è diverso da zero.

**test avginc2 avginc3; Eseguire il comando di test dopo aver eseguito la regressione**

**( 1) avginc2 = 0.0 ( 2) avginc3 = 0.0 F( 2, 416) = 37.69**  $Prob > F = 0.0000$ 

L'ipotesi che la funzione di regressione della popolazione sia lineare viene rigettata al livello di significatività dell'1% contro l'alternativa che sia una polinomiale di grado fino a 3.

8-17

PEARSON

#### **Riepilogo: funzioni di regressione polinomiali**

 $Y_i = \beta_0 + \beta_1 X_i + \beta_2 + \ldots + \beta_r + u_i$ 

- Stima: via OLS dopo aver definito nuovi regressori
- I coefficienti hanno interpretazioni complicate
- Per interpretare la funzione di regressione stimata:
	- rappresentare graficamente i valori predetti come funzione di *x*
	- calcolare gli scarti predetti Δ*Y*/Δ*X* per i diversi valori di *x*
- Le ipotesi sul grado *r* possono essere verificate tramite test *t* e *F* sugli appropriati blocchi di variabili.
- Scelta del grado *r*
	- rappresentare i dati graficamente, effettuare i test *t* e *F*, verificare la sensibilità e gli effetti stimati, giudicare.
	- *In alternativa usare il criterio di scelta del modello (più avanti)*

8-18

# **2. Funzioni logaritmiche di** *Y* **e/o** *X*

- ln(*X*) = è il logaritmo naturale di *X*
- Le trasformazioni logaritmiche permettono di modellare le relazioni in termini "percentuali" (come l'elasticità) invece che linearmente.

$$
\begin{aligned}\n\text{Ecco perché:} & \ln(x + \Delta x) - \ln(x) = \ln\left(1 + \frac{\Delta x}{x}\right) \cong \frac{\Delta x}{x} \\
\text{(calolo: } & \frac{d \ln(x)}{dx} = \frac{1}{x} \\
\text{Numericamente:} & \ln(1,01) = 0,00995 \cong 0,01; \\
\ln(1,10) = 0,0953 \cong 0,10 \text{ (circa)}\n\end{aligned}
$$

$$
(\text{calolo: } \frac{d \ln(x)}{dx} = \frac{1}{x})
$$
  
 
$$
\ln(1,01) = 0,00995 ≈ 0,01;
$$

$$
\ln(1,10) = 0,0953 \approx 0,10 \text{ (circa)}
$$

#### *Le tre specificazioni di regressione logaritmica***:**

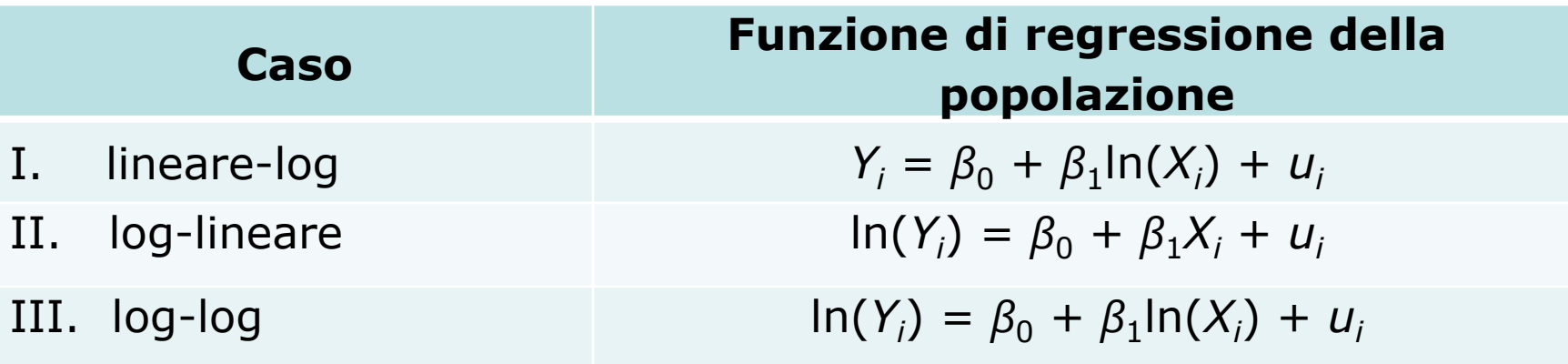

- L'interpretazione del coefficiente pendenza è diversa in ciascun caso.
- L'interpretazione si trova applicando la regola generale "prima e dopo": predire la variazione in *Y* per una data variazione in *X*."
- Ogni caso ha una diversa interpretazione naturale (per piccole variazioni in *X*)

8-20

PEARSON

#### **I. Funzione di regressione della popolazione lineare-logaritmica**

Calcolare *Y* "prima" e "dopo" aver modificato la *X*:  $Y = \beta_0 + \beta_1 \ln(X)$  ("prima")

Ora cambiamo *X*:  $Y + \Delta Y = \beta_0 + \beta_1 \ln(X + \Delta X)$  ("dopo")

Sottrarre ("dopo") – ("prima"):  $\Delta Y = \beta_1 [\ln(X + \Delta X) - \ln(X)]$ 

$$
\mathsf{ora} \qquad \qquad \mathsf{In}(X + \Delta X) - \mathsf{In}(X) = \frac{\Delta X}{X'}
$$

quindi 
$$
\Delta Y \cong \beta_1 \frac{\Delta X}{X}
$$
  
o  $\beta_1 \cong \frac{\Delta Y}{\Delta X / X}$  (per piccole  $\Delta X$ )

 $\Delta\!$ 

*Introduzione all'econometria* – IV ed.

# *Caso lineare-logaritmico (continua***)**

 $Y_i = \beta_0 + \beta_1 \ln(X_i) + u_i$ 

per piccole Δ*X*,

$$
\beta_1 \cong \frac{\Delta Y}{\Delta X / X}
$$

Ora  $100 \times \frac{\Delta X}{X}$  = variazione percentuale in X, quindi *un incremento dell'1% in X (moltiplicare X Xper* **1,01***) è associato a una variazione di 0,***01***β***<sup>1</sup>** *in Y***.**

(1% incremento in  $X \rightarrow 0,01$  incremento in  $\ln(X)$ --> 0,01*β*<sup>1</sup> incremento in *Y*)

*Introduzione all'econometria* – IV ed.

PEARSON

8-22

### *Esempio: TestScore su ln(Income)*

- Definiamo innanzitutto il nuovo regressore, ln(*Income*)
- Il modello è ora lineare su ln(*Income*), quindi possiamo stimare il modello lineare-log tramite OLS:

$$
TestScore = 557,8 + 36,42 \times \ln(Income_i)
$$
  
(3,8) (1,40)

quindi un incremento dell'1% in *Income* è associato a un aumento di 0,36 nel punteggio nei test.

- Si applicano tutti i soliti meccanismi di regressione: errori standard, intervalli di confidenza, *R*<sup>2</sup>. TestScore = 557,8 + 36,42 × ln(*Income<sub>i</sub>*)<br>
(3,8) (1,40)<br>
quindi un incremento dell'1% in *Income* è associato a un<br>
aumento di 0,36 nel punteggio nei test.<br>
Si applicano tutti i soliti meccanismi di regressione: errori<br>
- Come confrontare tutto questo con il modello cubico?

## **Le funzioni di regressione lineare-logaritmica e cubica**

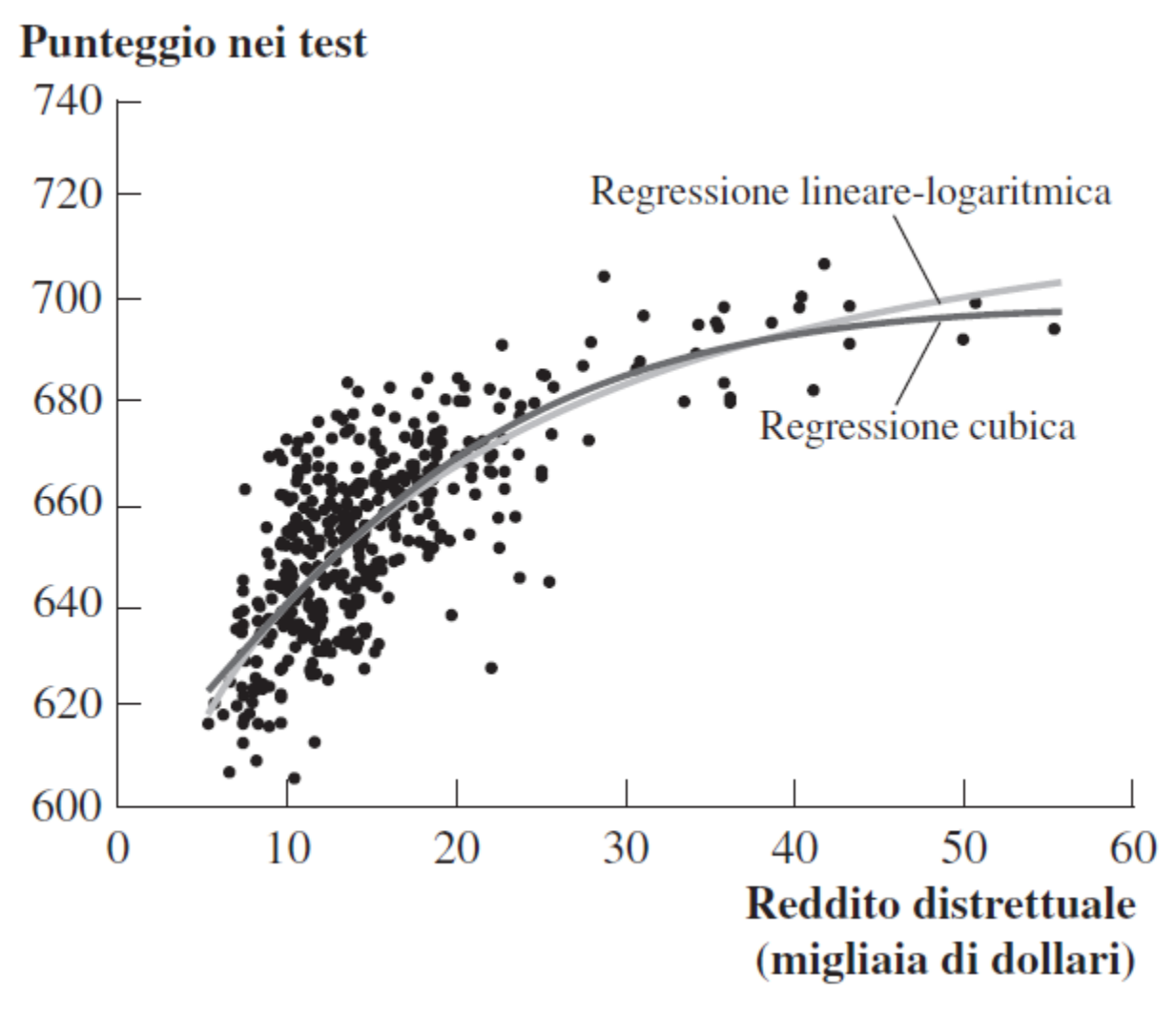

8-24

#### **II. Funzione di regressione della popolazione log-lineare**

$$
\ln(Y) = \beta_0 + \beta_1 X \tag{b}
$$

Variamo *X*:  $\ln(Y + \Delta Y) = \beta_0 + \beta_1(X + \Delta X)$  (a)

Sottraiamo (a) – (b):  $\ln(Y + \Delta Y) - \ln(Y) = \beta_1 \Delta X$ 

*Y*

da cui  $\frac{\Delta I}{V} = \beta_1 \Delta X$ 

da cui 
$$
\frac{\Delta T}{Y} = \beta_1 \Delta X
$$
  
o 
$$
\beta_1 = \frac{\Delta Y / Y}{\Delta X} \text{ (per } \Delta X \text{ pieceole)}
$$

**PEARSON** 

*Introduzione all'econometria* – IV ed.

8-25

### *Caso log-lineare (continua)*

$$
\ln(Y_i) = \beta_0 + \beta_1 X_i + u_i
$$

per piccole 
$$
\Delta X
$$
,  $\beta_1$ 

$$
\beta_1 \stackrel{\Delta Y/Y}{=} \frac{X}{}
$$

- ora  $100 \times \frac{27}{N}$  = percentuale di variazione in *Y*, quindi *una variazione in X di un'unità* **(Δ***X* **= 1)** *si associa a una variazione di* **100***β***1***% in Y***.**  $\Delta Y$ *Y*
- 1 unità di incremento in  $X \rightarrow \beta_1$  incremento in ln(*Y*) → 100*β*1% incremento in *Y*
- *Nota*: quali sono le unità di *u<sup>i</sup>* e SER?
	- o deviazioni frazionali (proporzionali)
	- o per esempio *SER* = 0,2 significa…

#### **III. Funzione di regressione della popolazione log-log**

$$
\ln(Y_i) = \beta_0 + \beta_1 \ln(X_i) + u_i \tag{b}
$$

8-27

**PEARSON** 

$$
Variance X: \qquad \ln(Y + \Delta Y) = \beta_0 + \beta_1 \ln(X + \Delta X) \tag{a}
$$

Sottraiamo: ln(*Y* + *ΔY*) – ln(*Y*) =  $\beta_1$ [ln(*X* + *βX*) – ln(*X*)]

Da cui  $\frac{\Delta Y}{\Delta x}$  ≅  $\beta_1$ O  $β_1 ≈ \frac{ }{Δx + y}$  (per piccole Δ*X*) *Y*  $\Delta\!$ *X*  $\Delta Y$  /  $Y$ *X* / *X*

# *Caso log-log (continua)*

 $\ln(Y_i) = \beta_0 + \beta_1 \ln(X_i) + u_i$ per piccole Δ*X*, *β*1 ≅ Ora  $100 \times \frac{20}{\sqrt{2}}$  = variazione percentuale in *Y*, e  $100 \times \frac{200}{\sqrt{2}}$  = variazione percentuale in *X*, per cui *una variazione dell'1% in X produce una variazione del β1% in Y*.  $\Delta Y$ *Y*  $\Delta Y$  /  $Y$ *X* / *X*  $\Delta\!X$ *X*

#### *Nella specifica log-log, β<sup>1</sup> ha l'interpretazione di un coefficiente di elasticità*.

*Introduzione all'econometria* – IV ed.

PEARSOL

### *Esempio: ln(TestScore) su ln(Income)*

- Per prima cosa definiamo una nuova variabile dipendente, ln(*TestScore*) *e* il nuovo regressore, ln(*Income*)
- Il modello ora è una regressione lineare di ln(*TestScore*) su ln(*Income*) che può essere stimata mediante OLS:

= 6,336 + 0,0554×ln(*Income<sup>i</sup>* ) (0,006) (0,0021)

A un aumento dell'1% in *Income* si associa un aumento dello 0.0554% in *TestScore* (*Income* aumenta di un fattore 1,01, *TestScore* di un fattore 1,000554)  $\ln(TestScore) = 6,336 + 0,0554 \times \ln(Income_i)$ <br>
(0,006) (0,0021)<br>
(0,006) (0,0021)<br>
(0,00534% in TestScore (*Income* si associa un aumento dello<br>
(0,0554% in TestScore (*Income* aumenta di un fattore 1,01,<br>
(estScore di un fattore 1,00

# *Esempio: ln(TestScore) su ln( Income) (continua***)**

= 6,336 + 0,0554×ln(*Income<sup>i</sup>* ) (0,006) (0,0021)

- Per esempio, supponiamo che il reddito salga da 10,000\$ a 11,000\$, o del 10%. Quindi *TestScore* cresce approssimativamente di  $0.0554 \times 10\% =$ 0,554%. Se *TestScore* = 650, questo corrisponde a un aumento di 0,00554 $\times$ 650 = 3,6 punti. In(*TestScore*) = 6,336 + 0,0554 × In(*Income<sub>i</sub>*)<br>
(0,006) (0,0021)<br>
• Per esempio, supponiamo che il reddito salga da<br>
10,000\$ a 11,000\$, o del 10%. Quindi *TestScore*<br>
cresce approssimativamente di 0,0554 × 10% =<br>
0,55
- Come si confronta rispetto al modello log-lineare?

#### **Le specifiche log-lineare e log-log:**

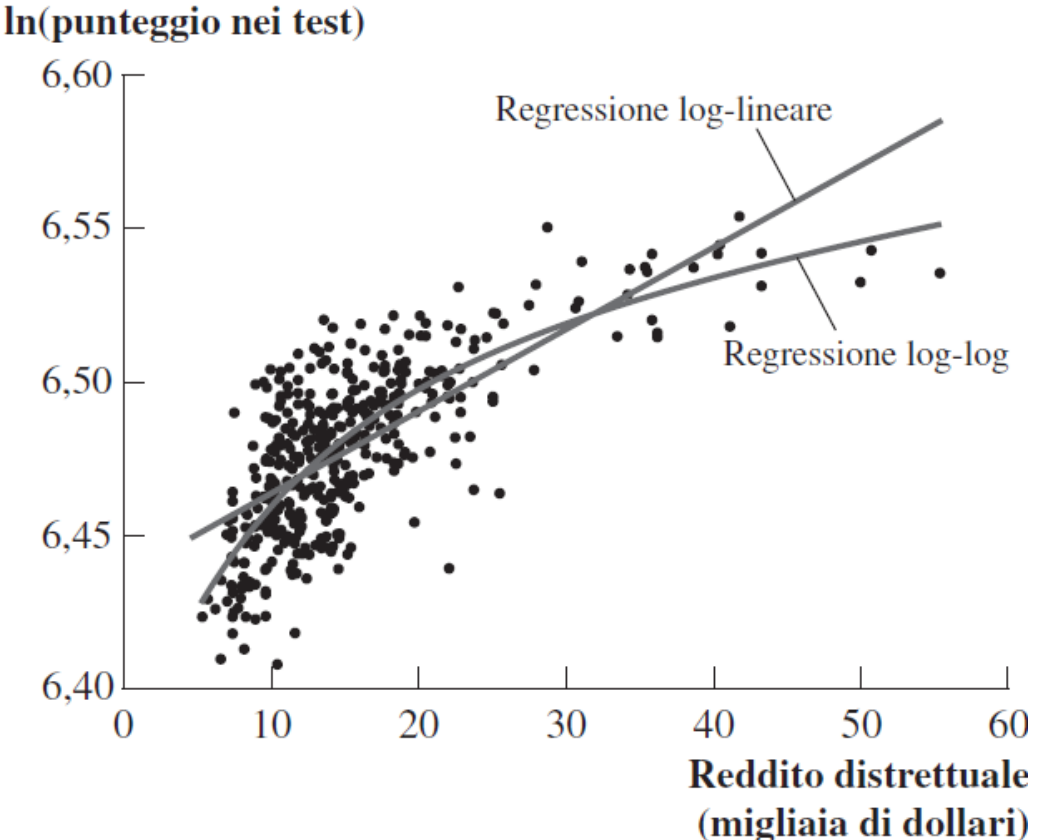

- *Notate l'asse verticale*
- *Niente sembra adattarsi meglio della cubica o lineare-log, almeno in base all'aspetto visivo (il confronto formale è dificile perché le variabili dipendenti differiscono)*

*Introduzione all'econometria* – IV ed.

**PEARSON** 

8-31

# **Riepilogo: trasformazioni logaritmiche**

- Tre casi, differiscono in base alla o alle variabili *Y* e/o *X* trasformate in logaritmi.
- La regressione diventa lineare sulla(e) nuova(e) variabile(i) ln(*Y*) e/o ln(*X*), mentre i coefficienti possono essere stimati attraverso l'OLS.
- I test di ipotesi e gli intervalli di affidabilità possono essere implementati e interpretati "nel solito modo"
- L'interpretazione di  $\beta_1$  differisce caso per caso.

La scelta della specificazione (forma funzionale) dev'essere guidata dal ragionamento – quale interpretazione ha più senso nella vostra applicazione? – da test e dall'analisi grafica dei valori predetti

*Introduzione all'econometria* – IV ed.

8-32

# **Altre funzioni non lineari (e minimi quadrati non lineari) (Appendice 8.1)**

Le funzioni di regressione precedenti hanno delle limitazioni…

- Polinomiali: il punteggio nei test può decrescere all'aumentare del reddito
- Lineare-log: il punteggio aumenta con il reddito, ma senza limite
- Questa è una funzione non lineare in cui la *Y* cresce sempre con *X e* c'è un massimo valore di *Y* (asintoto):

$$
Y = \beta_0 - \alpha e^{-\beta_1 X}
$$

*β*0 , *β*<sup>1</sup> e *α* sono parametri sconosciuti. Viene chiamata curva di crescita esponenziale negativa. L'asintoto per *X* → ∞ è β<sub>0</sub>.  $\beta_0 - \alpha e^{-\rho_1 \Lambda}$ sono parametri sconosciuti. Viene chiamata curva di<br>sponenziale negativa. L'asintoto per  $X \to \infty$  è  $\beta_0$ .<br>

#### *Crescita esponenziale negativa*

Vogliamo stimare i parametri di

$$
Y_i = \beta_0 - \alpha e^{-\beta_1 X_i} + u_i
$$

o

$$
Y_i = \beta_0 \left[ 1 - e^{-\beta_1 (X_i - \beta_2)} \right] + u_i \tag{*}
$$

dove 
$$
\alpha = \beta_0 e^{\beta_2}
$$
 (perché vogliamo farlo?)

Compariamo il modello (\*) con quelli lineare-log e cubico:  $Y_i = \beta_0 + \beta_1 \ln(X_i) + u_i$  $Y_i = \beta_0 + \beta_1 X_i + \beta_2 X_i^2 + \beta_2 X_i^3 + u_i$  $\beta_0 - \alpha e^{-\beta_1 X_i} + u_i$ <br>  $\beta_0 \left[ 1 - e^{-\beta_1 (X_i - \beta_2)} \right] + u_i$  (\*)<br>
erché vogliamo farlo?)<br>
ello (\*) con quelli lineare-log e cubico:<br>  $\beta_0 + \beta_1 \ln(X_i) + u_i$ <br>  $\beta_0 + \beta_1 X_i + \beta_2 X_i^2 + \beta_2 X_i^3 + u_i$ <br>
og e polinomiale sono *lineari nei* 

#### **I modelli lineare-log e polinomiale sono** *lineari nei parametri*  $β_0$  e  $β_1$  – mentre il modello (\*) no.

# **Minimi quadrati non lineari**

- I modelli i cui parametri sono lineari possono essere stimati tramite OLS.
- I modelli non lineari in uno o più parametri possono essere stimati con i minimi quadrati non lineari (NLS) ma non tramite gli OLS.
- Il problema NLS per la specificazione proposta:

$$
\min_{\beta_0, \beta_1, \beta_2} \sum_{i=1}^n \left\{ Y_i - \beta_0 \left[ 1 - e^{-\beta_1 (X_i - \beta_2)} \right] \right\}^2
$$

È un problema di minimizzazione non lineare (un problema di "hill-climbing"). Come risolverlo?  $\left\{ Y_i - \beta_0 \left[ 1 - e^{-\beta_1 (X_i - \beta_2)} \right] \right\}^2$ <br>
mizzazione non lineare (un problema di<br>
risolverlo?<br>
e verificare<br>
ri...<br>
STATA...

- Tirare a indovinare e verificare
- Ci sono modi migliori…
- Implementazione in STATA…

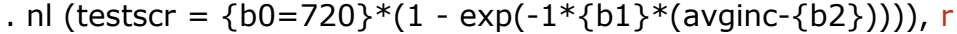

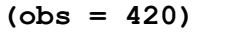

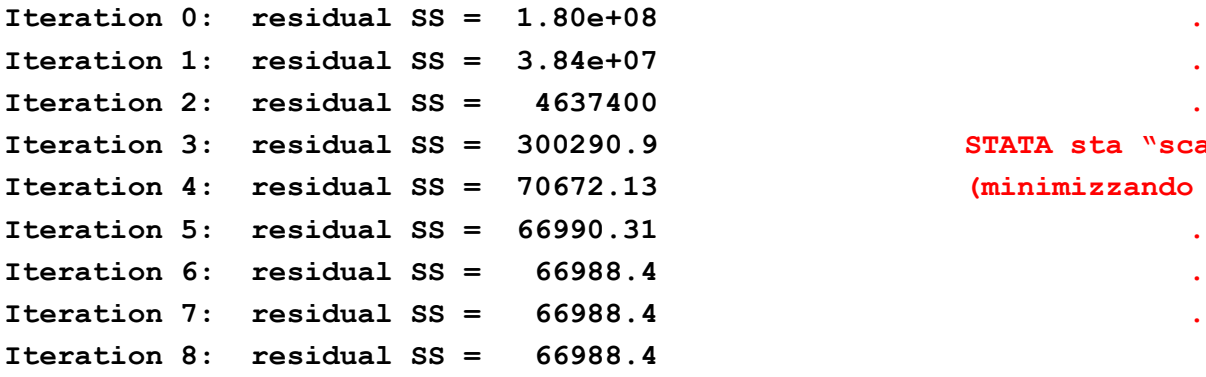

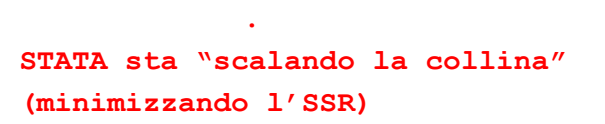

**Iteration 6: residual SS = 66988.4 .**

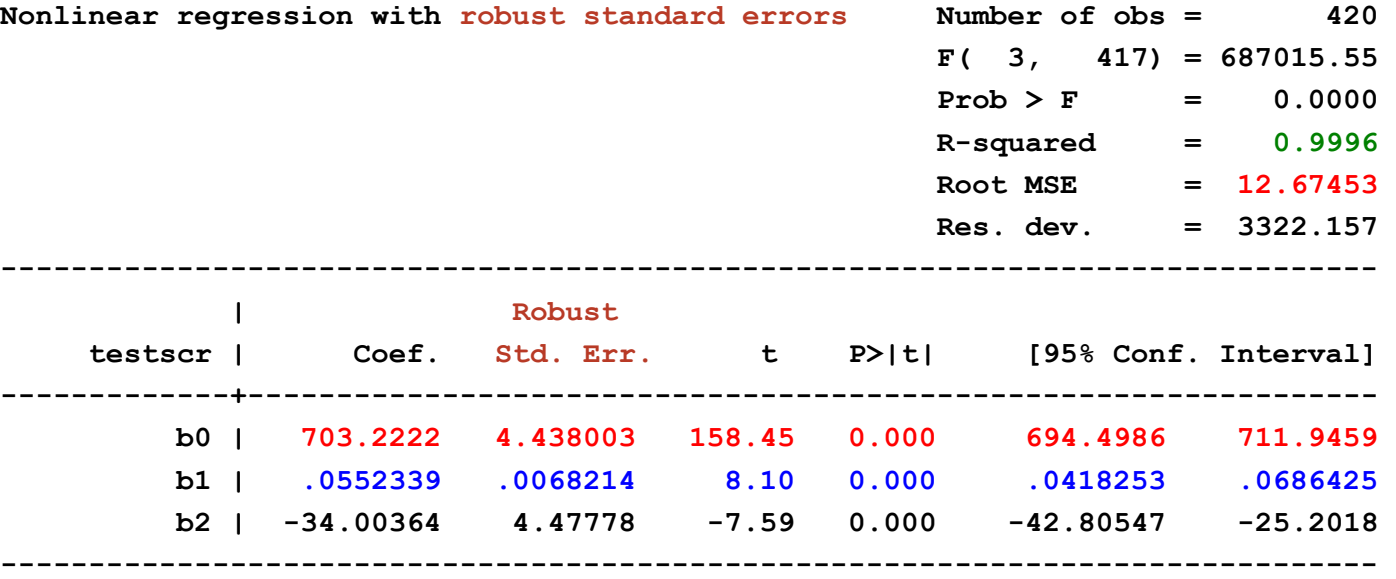

**(SEs, P values, CIs, and correlations are asymptotic approximations)**

#### **Crescita esponenziale negativa;** *RMSE* **= 12,675 Linear-log;** *RMSE* **= 12,618**

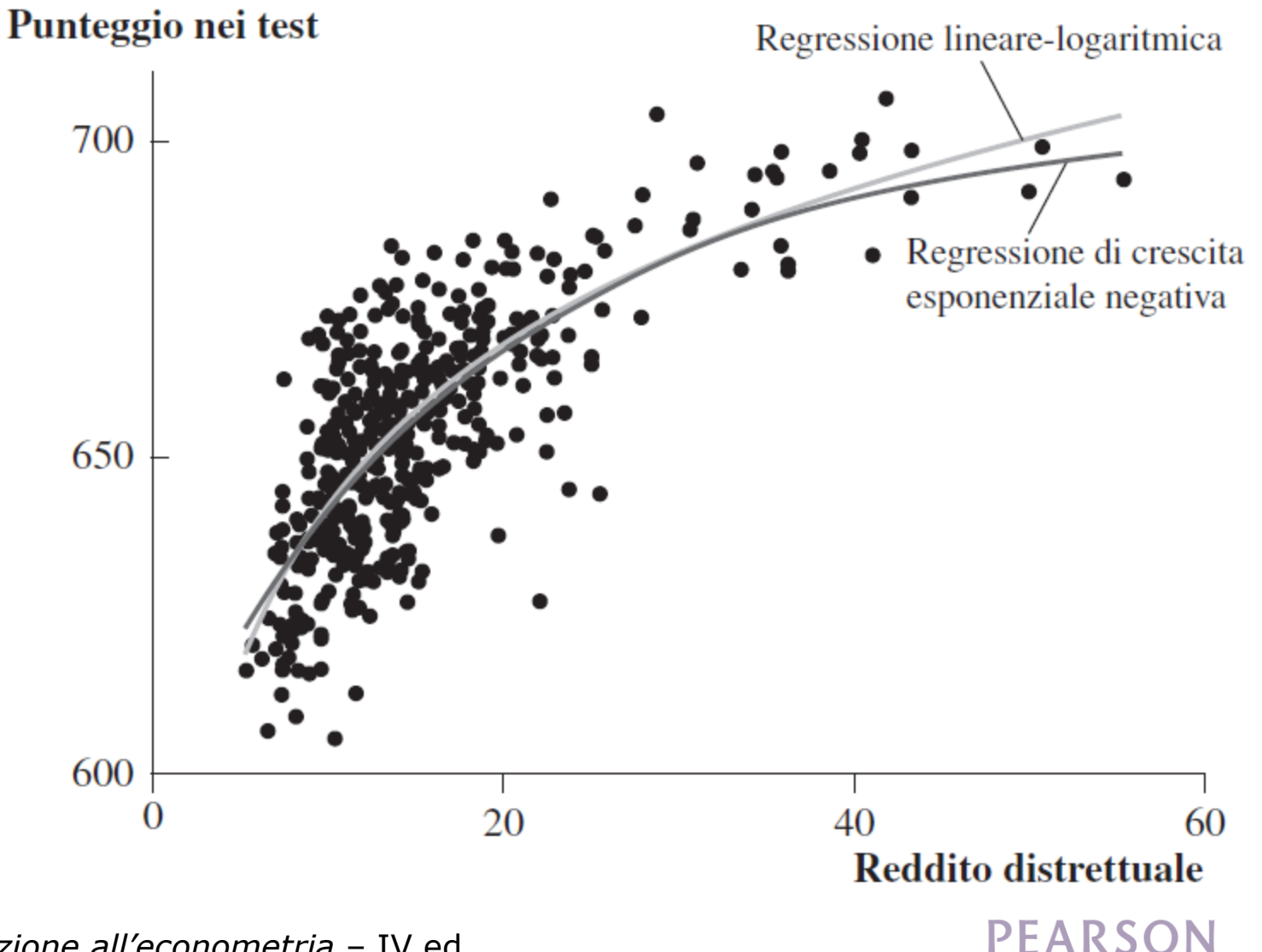

8-37

# **Interazioni tra variabili indipendenti (Paragrafo 8.3)**

- Forse ridurre la dimensione di una classe è più efficace in alcune circostanze che in altre…
- Forse classi più piccole sono migliori se ci sono molti allievi non di madrelingua, che richiedono attenzioni individuali
- può dipendere da PctEL *TestScore STR*
- Più in generale,  $\frac{1}{4V}$  può dipendere da  $X_2$  $\Delta Y$  $\Delta\! X_{_1}$
- Come modellare queste "interazioni" tra  $X_1 \n\t\in X_2$ ?
- Consideriamo prima delle *X binarie*, poi delle *X continue*

#### **(a) Interazioni tra due variabili binarie**

$$
Y_i = \beta_0 + \beta_1 D_{1i} + \beta_2 D_{2i} + u_i
$$

- $D_{1i}$ ,  $D_{2i}$  sono binarie
- $\beta_1$  è l'effetto che si ha cambiando  $D_1=0$  in  $D_1=1$ . In questa specificazione, *questo effetto non*  dipende dal valore di D<sub>2</sub>.
- Per far sì che la modifica di D<sub>1</sub> dipenda da D<sub>2</sub>, si inserisce il "termine d'interazione"  $D_{1i} \times D_{2i}$  come regressore:

$$
Y_i = \beta_0 + \beta_1 D_{1i} + \beta_2 D_{2i} + \beta_3 (D_{1i} \times D_{2i}) + u_i
$$

*Introduzione all'econometria* – IV ed.

#### *Interpretazione dei coefficienti*

$$
Y_i = \beta_0 + \beta_1 D_{1i} + \beta_2 D_{2i} + \beta_3 (D_{1i} \times D_{2i}) + u_i
$$

Regola generale: confrontare i vari casi  $E(Y_i|D_{1i}=0, D_{2i}=d_2) = \beta_0 + \beta_2d_2$ (b)  $E(Y_i|D_{1i}=1, D_{2i}=d_2) = \beta_0 + \beta_1 + \beta_2d_2 + \beta_3d_2$ (a)

\n
$$
\text{software (a) - (b):}
$$
\n

\n\n $E(Y_i | D_{1i} = 1, D_{2i} = d_2) - E(Y_i | D_{1i} = 0, D_{2i} = d_2) = \beta_1 + \beta_3 d_2$ \n

8-40

PEARSON

- L'effetto di  $D_1$  dipende da  $d_2$  (quel che volevamo)
- $\beta_3$  = incremento dell'effetto di  $D_1$ , quando  $D_2$  = 1

#### *Esempio***:** *TestScore, STR, allievi non di madrelingua*

\nSia  
\n
$$
HISTR =\n\begin{cases}\n1 \text{ se } STR \geq 20 \\
0 \text{ se } STR < 20\n\end{cases}
$$
\n*e*\n
$$
HIEL =\n\begin{cases}\n1 \text{ se } PctEL \geq 10 \\
0 \text{ se } PctEL < 10\n\end{cases}
$$
\n
$$
TestScore = 664, 1 - 18, 2HIEL - 1, 9HISTR - 3, 5(HISTR \times HIEL)
$$
\n
$$
(1,4) \quad (2,3) \quad (1,9) \quad (3,1)
$$
\n

- "Effetto" di *HiSTR* quando *HiEL* = 0 è –1,9
- "Effetto" di *HiSTR* quando *HiEL* = 1 è –1,9 3,5 = –5,4
- Sis tima che la riduzione della dimensione della classe abbia un effetto maggiore quando la percentuale degli allievi non di madrelingua è elevata
- Questa interazione non è statisticamente significativa: *t* =  $3.5/3.1$  8-41

#### *Esempio***:** *TestScore, STR, allievi non di madrelingu (continua)*

Siano  
HiSTR = 
$$
\begin{cases} 1 \text{ se } STR \ge 20 \\ 0 \text{ se } STR < 20 \end{cases}
$$
  $HiEL = \begin{cases} 1 \text{ se } PctEL \ge 10 \\ 0 \text{ se } PctEL < 10 \end{cases}$   
 $TestScore = 664, 1 - 18, 2HiEL - 1, 9HiSTR - 3, 5(HiSTR × HiEL)$ 

 $(1,4)$   $(2,3)$   $(1,9)$   $(3,1)$ 

• Siete capaci di correlare questi coefficienti con i gruppi ("celle") della tabella seguente e i relativi significati?

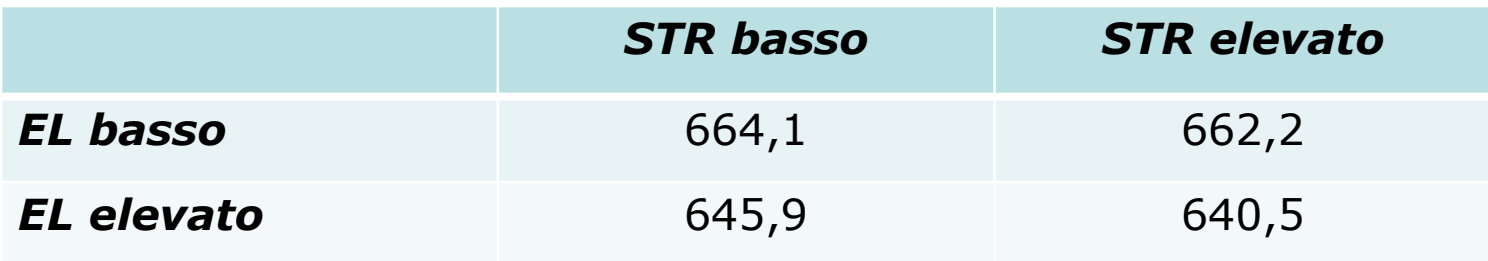

*Introduzione all'econometria* – IV ed.

#### **(b) Interazioni tra variabili continue e binarie**

$$
Y_i = \beta_0 + \beta_1 D_i + \beta_2 X_i + u_i
$$

- *D<sup>i</sup>* è binaria, *X* è continua
- Come specificato prima, l'effetto su *Y* di *X* (tenendo costante *D*) = *β*<sup>2</sup> , che non dipende da *D*
- Per far sì che l'effetto di *X dipenda da D*, includiamo il "termine d'interazione" *Di*×*X<sup>i</sup>* come regressore:

$$
Y_i = \beta_0 + \beta_1 D_i + \beta_2 X_i + \beta_3 (D_i \times X_i) + u_i
$$

*Introduzione all'econometria* – IV ed.

PEARSON

8-43

#### *Interazioni tra variabili continue e binarie: le due rette di regressione*

 $Y_i = \beta_0 + \beta_1 D_i + \beta_2 X_i + \beta_3 (D_i \times X_i) + u_i$ 

Osservazione con  $D_i=0$  (il gruppo  $"D=0"$ ):

 $Y_i = \beta_0 + \beta_2 X_i + u_i$  Retta di regressione con D=0

Osservazione con  $D_i=1$  (il gruppo  $"D = 1"$ ):

 $Y_i = \beta_0 + \beta_1 + \beta_2 X_i + \beta_3 X_i + u_i$  $= (\beta_0 + \beta_1) + (\beta_2 + \beta_3)X_i + u_i$  Retta di regressione con D=1

8-44

PEARSON

## *Interazioni tra variabili continue e binarie (continua)*

8-45

**PEARSON** 

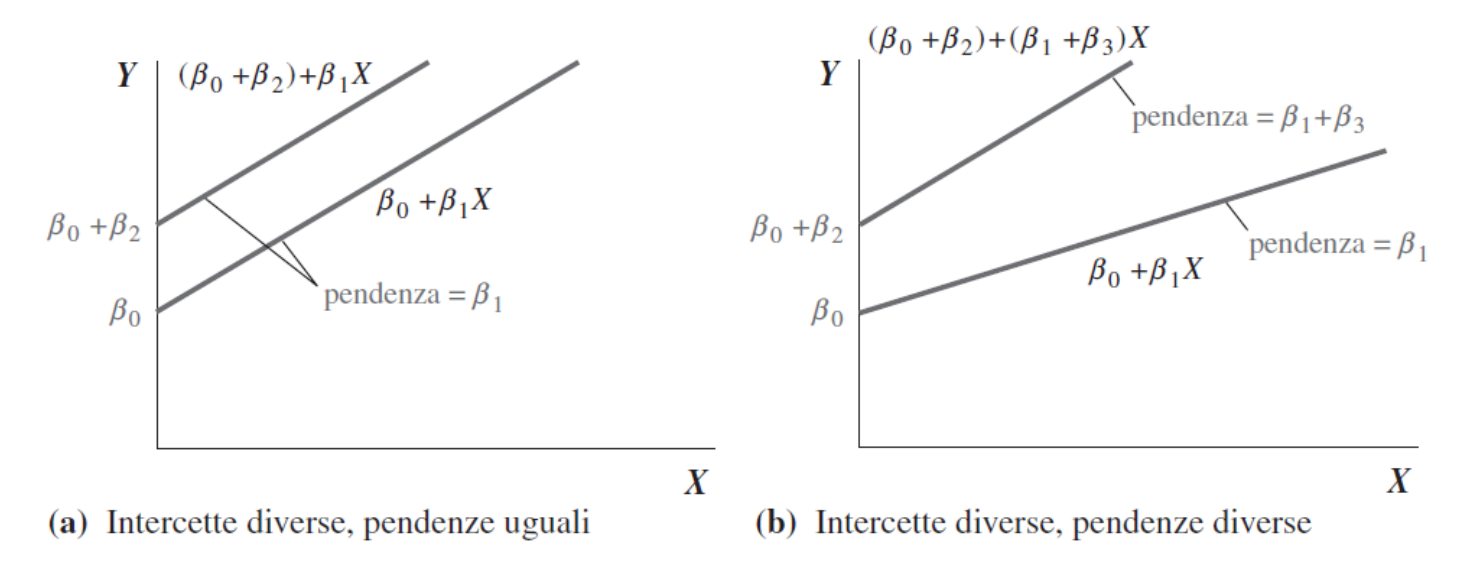

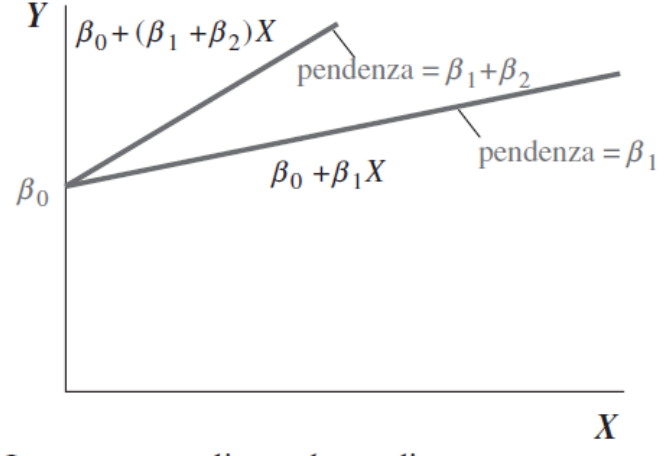

(c) Intercette uguali, pendenze diverse

#### *Interpretazione dei coefficienti*

 $Y_i = \beta_0 + \beta_1 D_i + \beta_2 X_i + \beta_3 (D_i \times X_i) + u_i$ 

Regola generale: confrontare i diversi casi

$$
Y = \beta_0 + \beta_1 D + \beta_2 X + \beta_3 (D \times X)
$$
 (b)

Ora cambiamo *X*:

*Y* + Δ*Y* =  $\beta_0$  +  $\beta_1D$  +  $\beta_2(X+\Delta X)$  +  $\beta_3[D \times (X+\Delta X)]$  (a) sottrarre  $(a) - (b)$ :  $\Delta Y = \beta_2 \Delta X + \beta_3 D \Delta X$  o  $\frac{\Delta Y}{\Delta X} = \beta_2 + \beta_3 D$  $\Delta Y$  $\Delta\!$ 

- L'effetto di *X* dipende da *D* (quel che volevamo)
- $\beta_3$  = incremento dell'effetto di X, quando  $D = 1$

8-46

# *Esempio***:** *TestScore, STR, HiEL* **(=1 se** *PctEL* **≥ 10)**

 $TestScore = 682, 2 - 0, 97STR + 5, 6HiEL - 1, 28(STR \times HiEL)$  $(11,9)$   $(0,59)$   $(19,5)$   $(0,97)$ 

Quando *HiEL* = 0:

= 682,2 – 0,97*STR TestScore*

• Quando *HiEL* = 1,

= 682,2 – 0,97*STR* + 5,6 – 1,28*STR TestScore*

= 687,8 – 2,25*STR TestScore*

- Due rette di regressione: una per ciascun gruppo *HiSTR*.
- Si stima che riduzione della dimensione della classe abbia un effetto maggiore quanto più è ampia la percentuale degli studenti non di madrelingua. TestScore = 682,2 - 0,975TR + 5,6HiEL - 1,28(STR × HiEL)<br>
(11,9) (0,59) (19,5) (0,97)<br>
Ndo HiEL = 0:<br>
TestScore = 682,2 - 0,975TR<br>
ando HiEL = 1,<br>
TestScore = 682,2 - 0,975TR + 5,6 - 1,285TR<br>
TestScore = 687,8 - 2,255TR<br>

#### *Esempio (continua): verifica delle ipotesi*

= 682,2 – 0,97*STR* + 5,6*HiEL* – 1,28(*STR*×*HiEL*) (11,9) (0,59) (19,5) (0,97)

- Le due rette di regressione hanno la stessa **pendenza** ← → il coefficiente su *STR*×*HiEL* è zero: *t* = –1,28/0,97 = –1,32
- Le due rette di regressione hanno lo stesso **punto di intercetta** ← → il coefficiente di *HiEL* è zero:  $t = -5.6/19.5$  $= 0,29$ TestScore= 682,2 – 0,975TR + 5,6HiEL – 1,28(STR × HiEL)<br>
(11,9) (0,59) (19,5) (0,97)<br>
• Le due rette di regressione hanno la stessa **pendenza**  $\leftrightarrow$  il<br>
coefficiente su *STR × HiEL* è zero:  $t = -1,28/0,97 = -1,32$ <br>
• Le due r
	- Le due rette di regressione coincidono  $\leftarrow \rightarrow$  il coefficiente di *HiEL* = 0 *e* quello di *STR*×*HiEL* = 0: *F* = 89,94 (valore-*p* < 0,001) **!!**
	- Scartiamo le ipotesi congiunte ma non quelle individuali (come può essere?)

#### **(c) Interazioni tra due variabili continue**

$$
Y_i = \beta_0 + \beta_1 X_{1i} + \beta_2 X_{2i} + u_i
$$

- $X_1$ ,  $X_2$  sono continue
- Come specificato, l'effetto di  $X_1$  non dipende da  $X_2$
- Come specificato, l'effetto di *X*<sup>2</sup> non dipende da *X*<sup>1</sup>
- Per far sì che l'effetto di  $X_1$  dipenda da  $X_2$ , includiamo il "termine d'interazione"  $X_{1i}$ × $X_{2i}$  come regressore:

$$
Y_i = \beta_0 + \beta_1 X_{1i} + \beta_2 X_{2i} + \beta_3 (X_{1i} \times X_{2i}) + u_i
$$

#### *Interpretazione dei coefficienti:*

$$
Y_i = \beta_0 + \beta_1 X_{1i} + \beta_2 X_{2i} + \beta_3 (X_{1i} \times X_{2i}) + u_i
$$

Regola generale: comparazione dei vari casi  $Y = \beta_0 + \beta_1 X_1 + \beta_2 X_2 + \beta_3 (X_1 \times X_2)$ 

Ora cambiamo  $X_1$ :

*Y* + Δ*Y* =  $β_0 + β_1(X_1 + ΔX_1) + β_2X_2 + β_3[(X_1 + ΔX_1) \times X_2]$ ] (a)

Solution  
Substituting 
$$
(a) - (b)
$$
:  

$$
\Delta Y = \beta_1 \Delta X_1 + \beta_3 X_2 \Delta X_1 \text{ or } \frac{\Delta Y}{\Delta X_1} = \beta_1 + \beta_3 X_2
$$

- L'effetto di  $X_1$  dipende da  $X_2$  (quel che volevamo)
- $\beta_3$  = incremento dell'effetto di  $X_1$  a seguito dell'aumento di un'unità di X<sub>2</sub>

*Introduzione all'econometria* – IV ed.

8-50

) (b)

#### *Esempio***:** *TestScore, STR, PctEL*

= 686,3 – 1,12*STR* – 0,67*PctEL* + 0,0012(*STR*×*PctEL*), *TestScore*(11,8) (0,59) (0,37) (0,019)

L'effetto stimato della riduzione della dimensione della classe è non lineare, perché la dimensione dell'effetto stesso dipende da *PctEL*: *TestScore*

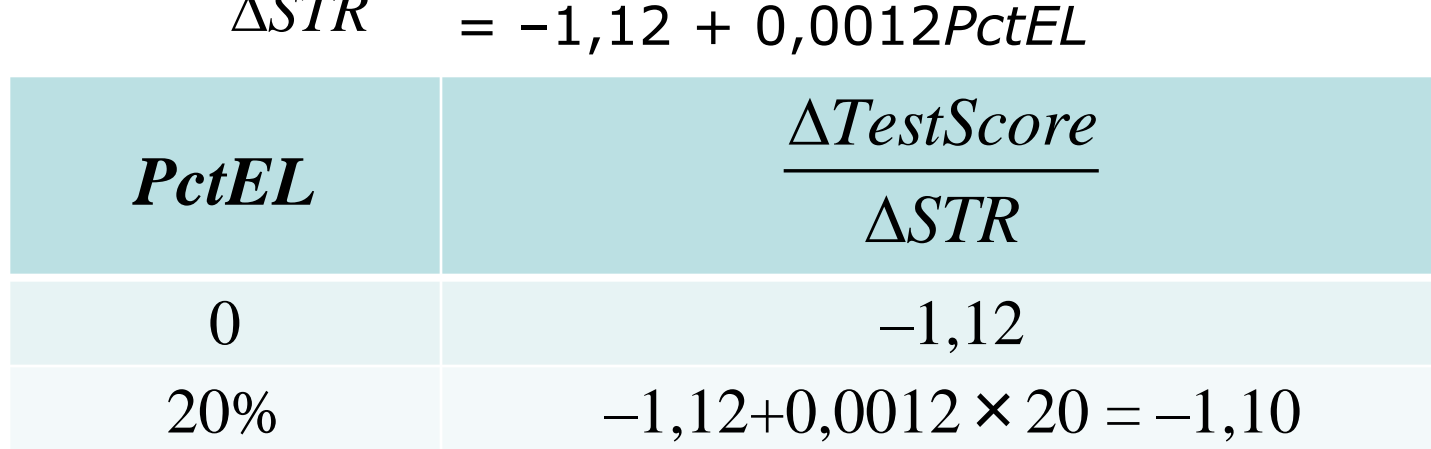

**A** CTD

#### *Esempio (continua): verifica delle ipotesi*

 $TestScore = 686,3 - 1,12STR - 0,67PctEL + 0,0012(STR \times PctEL)$ (11,8) (0,59) (0,37) (0,019) TestScore = 686,3 - 1,12STR - 0,67PctEL + 0,0012(STR × PctEL),<br>
(11,8) (0,59) (0,37) (0,019)<br>
• Il coefficiente di STR × PctEL è = 0?<br>  $t = 0,0012/0,019 = 0,06 \rightarrow$  non si può scartare a livello del 5%<br>
• Il coefficiente di S

• Il coefficiente di *STR*×*PctEL* è = 0?

 $t = 0.0012/0.019 = 0.06 \rightarrow$  non si può scartare a livello del 5%

• Il coefficiente di *STR* è = 0?

 $t = -1,12/0,59 = -1,90 \rightarrow$  non si può scartare a livello del 5%

- I coefficienti di **entrambi** *STR e STR*×*PctEL* sono = 0?
- $F = 3,89$  (valore- $p = 0,021$ )  $\rightarrow$  si scarta a livello del 5% (!!) (Perché? Multicollinearità alta ma imperfetta)

#### **Applicazione: effetti non lineari del rapporto studenti/insegnanti sui punteggi nei test (Paragrafo 8.4)**

Le specificazioni non lineari ci permettono di esaminare dettagli meno evidenti della relazione tra punteggi nei test e STR, quali:

- 1. Ci sono effetti non lineari della riduzione della dimensione della classe sui punteggi nei test? (Una riduzione da 35 a 30 ha lo stesso effetto di una riduzione da 20 a 15?)
- 2. Ci sono interazioni non lineari tra *PctEL* e *STR*? (Le classi piccole sono più efficaci quando ci sono molti studenti non di madrelingua?)

*Introduzione all'econometria* – IV ed.

# **Strategia per la domanda #1 (effetti diversi per STR diversi?)**

- Stimare funzioni lineari e non lineari di *STR*, mantenendo costanti le rilevanti variabili demografiche
	- *PctEL*
	- *Income* (si ricordi la relazione non lineare tra punteggio nei test e reddito)
	- *LunchPCT* (pranzo libero /sovvenzionato)
- Verificare se aggiungendo dei termini non lineari si ha una differenza quantitativa "economicamente rilevante" (l'importanza "economica" o "reale" è diversa e quindi statisticamente significativa)
- Verificare se i termini non lineari sono significativi

# **Strategia per la domanda #2 (interazioni tra** *PctEL* **e** *STR***?)**

- Stimare le funzioni lineari e non lineari di *STR*, con l'interazione di *PctEL*.
- Se la specificazione è non lineare (con *STR*, *STR*<sup>2</sup> , *STR*<sup>3</sup>), allora occorre aggiungere interazioni con tutti i termini, in modo che la risultante forma funzionale possa essere diversa, al variare del livello di *PctEL*.
- Utilizzare una specificazione con interazione binaria-continua aggiungendo *HiEL*×*STR*, *HiEL*×*STR*<sup>2</sup> e *HiEL*×*STR*<sup>3</sup>.

PEARSOI

# *Qual è una buona specificazione di "base"***?**

- La relazione *Punteggio nei test Reddito*:
- La specificazione logaritmica si comporta meglio verso gli estremi del campione, specialmente per valori di reddito alti.

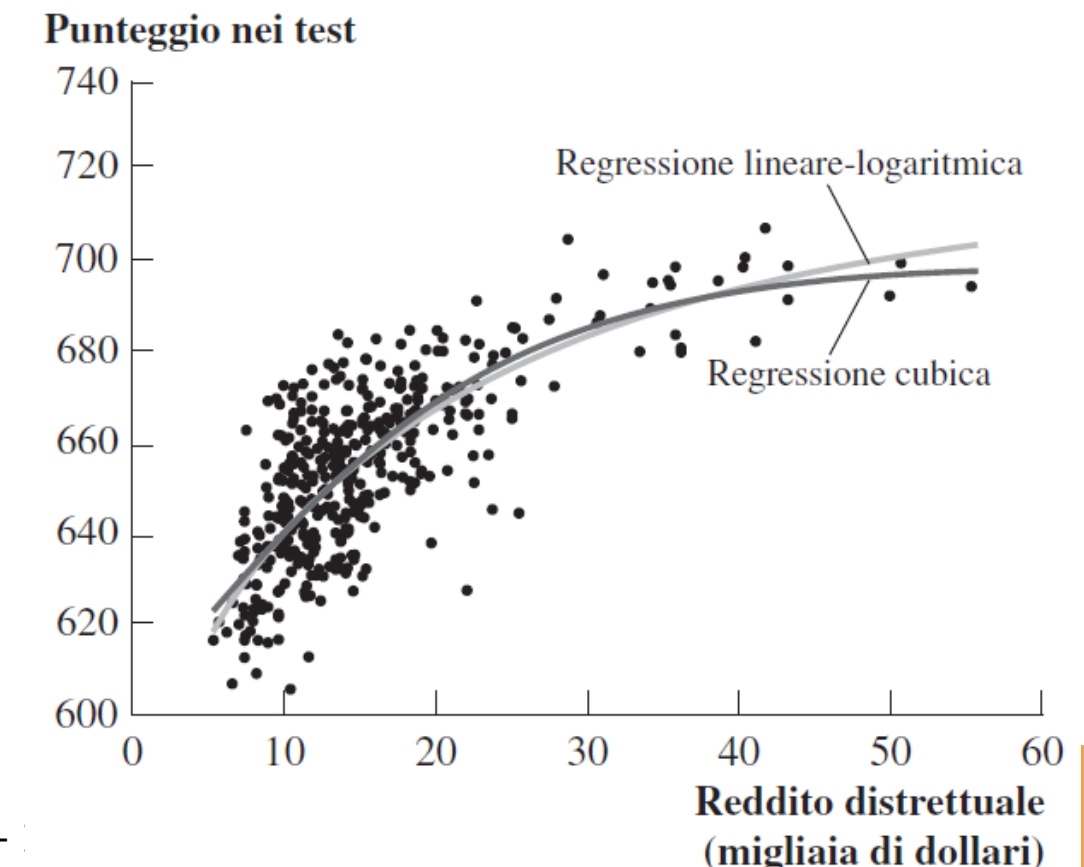

8-56

*Introduzione all'econometria -*

Tabella 8.3 Modelli di regressione non-lineari per il punteggio nei test.

Variabile dipendente: media del punteggio nei test del distretto; 420 osservazioni

| <b>Regressori</b>                                         | (1)                   | (2)                   | (3)                | (4)                   | (5)                   | (6)                   | (7)                   |
|-----------------------------------------------------------|-----------------------|-----------------------|--------------------|-----------------------|-----------------------|-----------------------|-----------------------|
| STR                                                       | $-1,00**$<br>(0,27)   | $-0.73**$<br>(0,26)   | $-0,97$<br>(0, 59) | $-0,53$<br>(0, 34)    | 64,33**<br>(24, 86)   | 83,70**<br>(28,50)    | 65,29**<br>(25,26)    |
| STR <sup>2</sup>                                          |                       |                       |                    |                       | $-3,42**$<br>(1,25)   | $-4,38**$<br>(1,44)   | $-3,47**$<br>(1,27)   |
| $STR^3$                                                   |                       |                       |                    |                       | $0,059**$<br>(0,021)  | $0,075**$<br>(0,024)  | $0,060**$<br>(0,021)  |
| % studenti non madrelingua                                | $-0.122**$<br>(0,033) | $-0.176**$<br>(0,034) |                    |                       |                       |                       | $-0,166**$<br>(0,034) |
| % studenti non madrelingua<br>$\geq 10\%$ (Binario, HiEL) |                       |                       | 5,64<br>(19,51)    | 5,50<br>(9, 80)       | $-5,47$<br>(1,03)     | $816,1*$<br>(327,7)   |                       |
| $HiEL \times STR$                                         |                       |                       | $-1,28$<br>(0, 97) | $-0,58$<br>(0, 50)    |                       | $-123,3*$<br>(50,2)   |                       |
| $HiEL \times STR^2$                                       |                       |                       |                    |                       |                       | $6,12*$<br>(2, 54)    |                       |
| $HiEL \times STR^3$                                       |                       |                       |                    |                       |                       | $-0,101*$<br>(0,043)  |                       |
| % aventi diritto<br>al sussidio mensa                     | $-0.547**$<br>(0,024) | $-0.398**$<br>(0,033) |                    | $-0.411**$<br>(0,029) | $-0,420**$<br>(0,029) | $-0.418**$<br>(0,029) | $-0,402**$<br>(0,033) |
| Reddito medio nel distretto<br>(logaritmo)                |                       | $11,57**$<br>(1, 819) |                    | $12,12**$<br>(1,80)   | $11,75**$<br>(1,78)   | 11,80**<br>(1,78)     | $11,51**$<br>(1, 81)  |
| Intercetta                                                | 700,2**<br>(5,6)      | 658,6**<br>(8,6)      | 682,2**<br>(11,9)  | 653,6**<br>(9,9)      | 252,0<br>(163, 6)     | 122,3<br>(185,5)      | 244,8<br>(165,7)      |

#### *Introduzione all'econometria*  – IV ed.

**PEARSON** 

8 -57

# *Verifica di ipotesi congiunte***:**

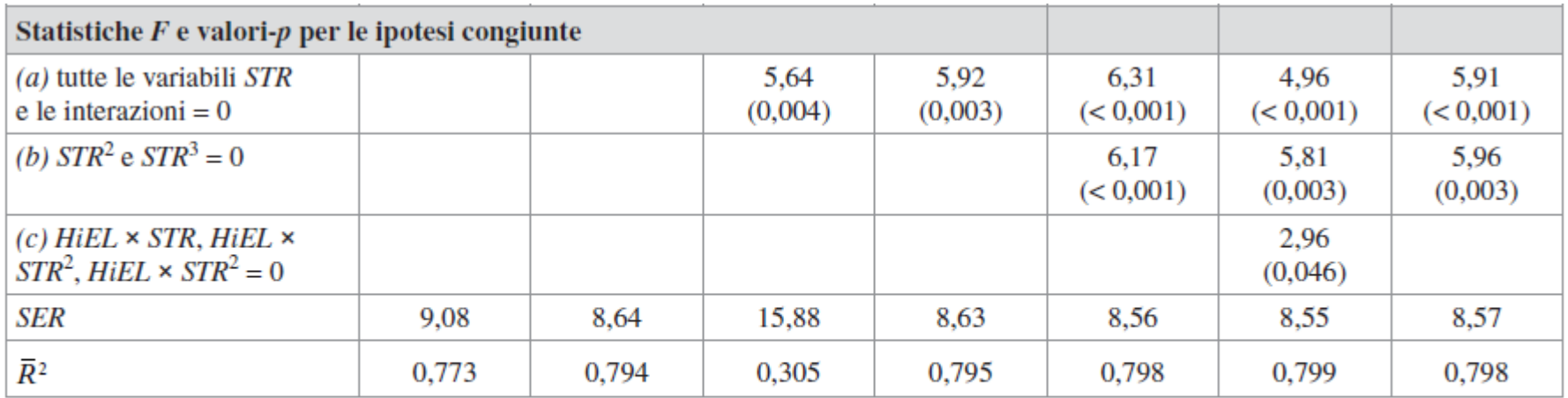

Queste regressioni sono state stimate utilizzando i dati sui distretti scolastici K-8 della California, descritti nell'Appendice 4.1. Gli errori standard sono riportati in parentesi sotto i coefficienti e i valori- $p$  sono riportati in parentesi sotto le statistiche  $F$ . I coefficienti sono singolarmente significativi al livello del \*5% o dell'\*\*1%.

*Che cosa potete concludere sulla domanda #1? E sulla domanda #2?*

*Introduzione all'econometria* – IV ed.

**PEARSON** 

8-58

#### *Interpretazione delle funzioni di regressione per via grafica***:**

Per prima cosa, confrontate le specificazioni lineari e non lineari: Punteggio nei test

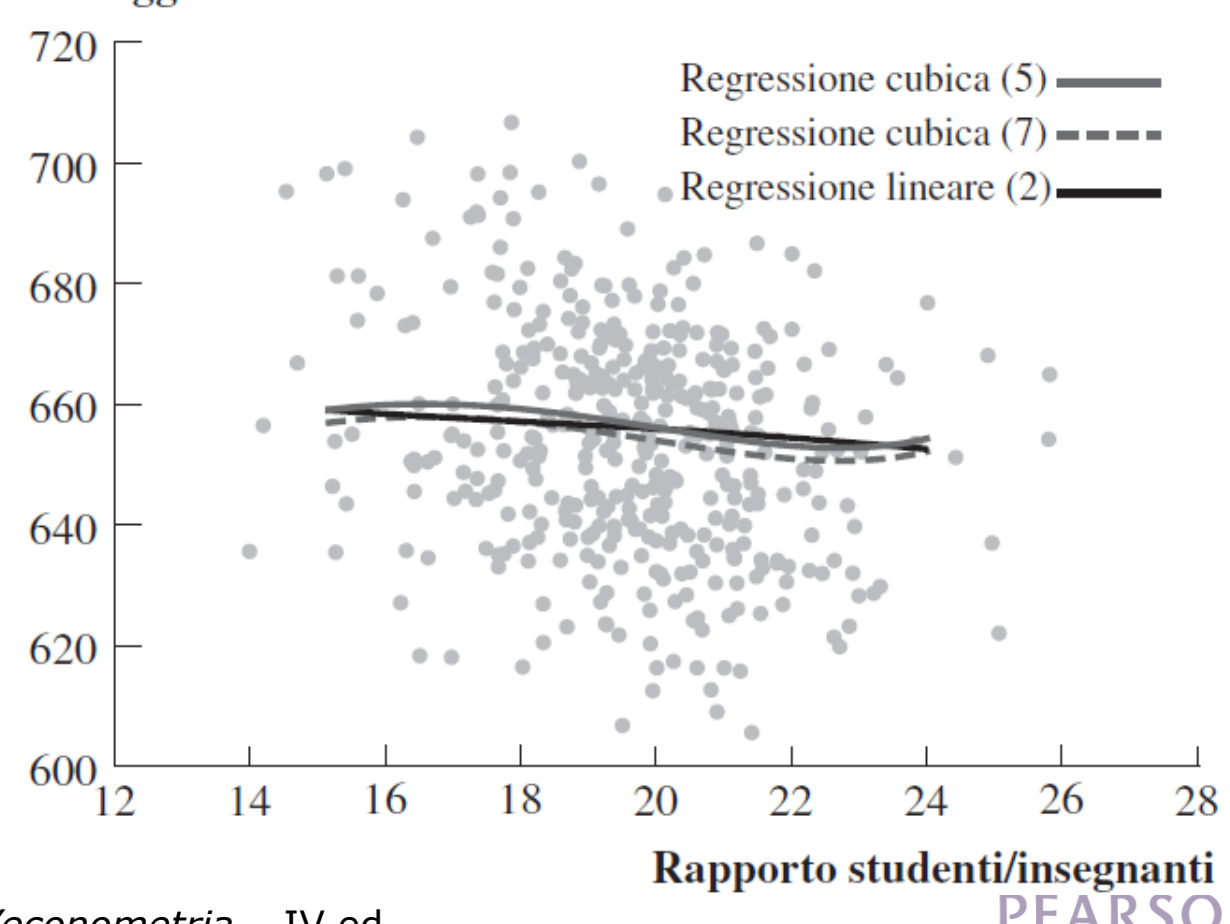

#### **Quindi confrontate le regressioni con le interazioni:**

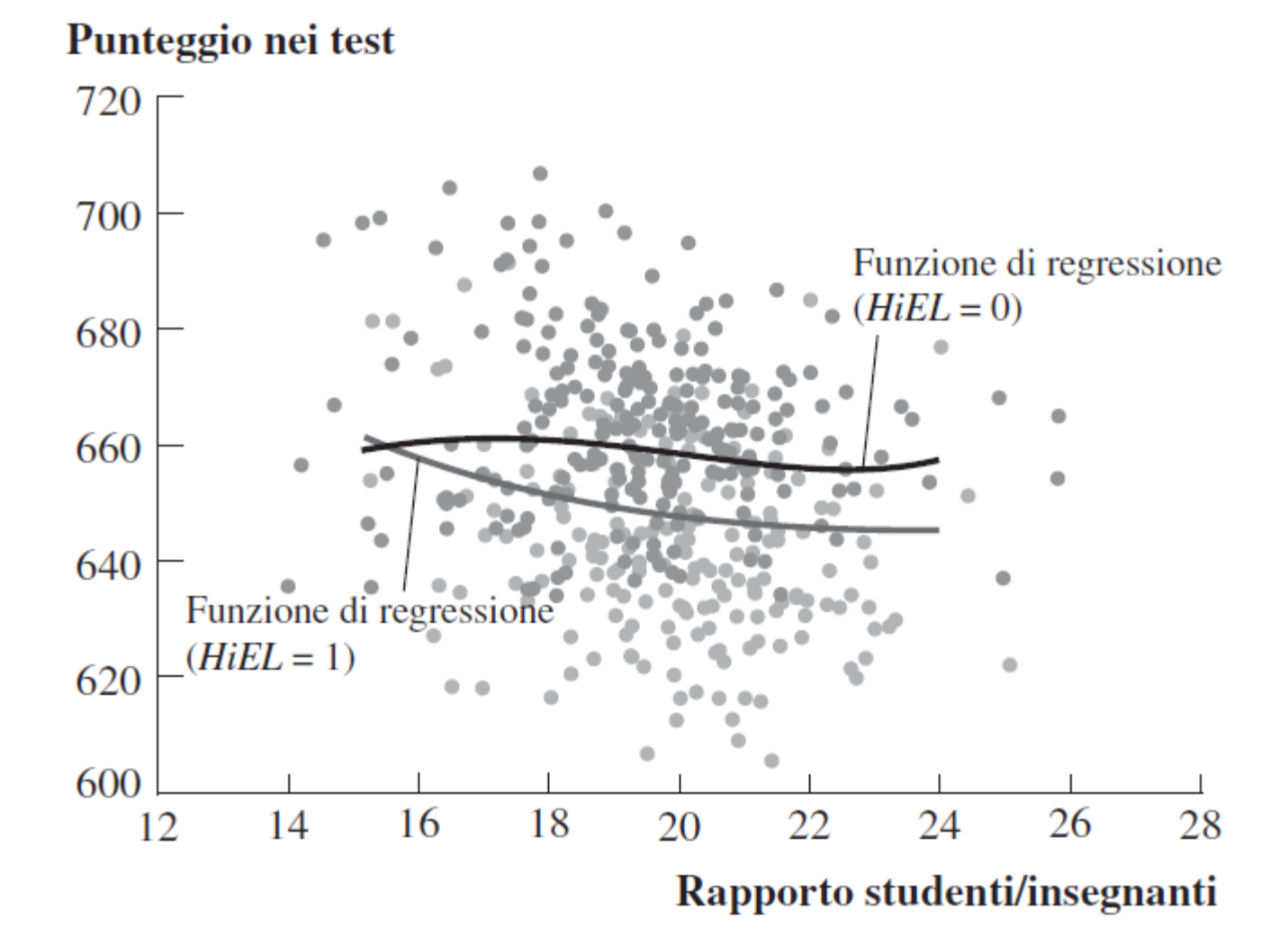

*Introduzione all'econometria* – IV ed.

8-60

#### **Riepilogo: funzioni di regressione non lineari**

- Utilizzando funzioni di variabili indipendenti come ln(*X*) o *X*1×*X*<sup>2</sup> , possiamo riformulare una vasta famiglia di funzioni di regressione lineare come regressioni multiple.
- La stima e l'inferenza procedono in modo analogo al modello di regressione lineare multiplo.
- L'interpretazione dei coefficienti è specifica del modello utilizzato, ma la regola generale consiste nel calcolare gli effetti confrontando i casi diversi (i diversi valori delle X originali)
- Sono possibili molte specificazioni non lineari, per cui è necessario riflettere:
	- Quali effetti non lineari si vogliono analizzare?
	- Quale ha senso nella particolare applicazione considerata?